Figure 1 Overview of Delphi creation process

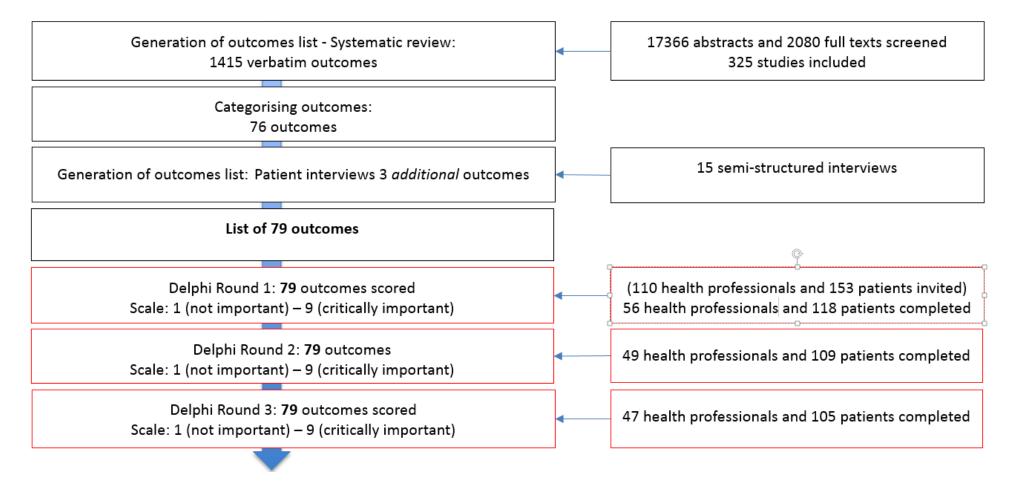